# МОДЕЛИРОВАНИЕ ДВИГАТЕЛЯ ПОСТОЯННОГО ТОКА НЕЗАВИСИМОГО ВОЗБУЖДЕНИЯ С УЧЕТОМ НЕЛИНЕЙНОСТЕЙ

# Фурман И. А., Абраменко И. Г., Бовчалюк С. Я.

Харьковский национальный технический университет сельского хозяйства имени Петра Василенко

Разработана нелинейная математическая модель двигателя постоянного тока. Приведена ее реализация средствами программного пакета Simulink. Показана эффективность применения этой модели на стадии окончательной проверки результатов выполняемого анализа либо синтеза систем управления нелинейной модели.

Постановка проблемы. При анализе и синтезе систем управления на производстве обязательным этапом является математическое моделирование элементов этих систем. Одним из широко распространенных объектов управления является двигатель постоянного тока с независимым возбуждением (ДПТ). При этом широко используются методы линейной теории автоматического управления. Однако линеаризация модели такого двигателя приводит к определенным погрешностям, что вызывает затруднения на стадии наладки реализованных систем управления.

Анализ последних исследований и публикаций. В настоящее время ДПТ в зависимости от целей исследования описывается несколькими различными моделями [1, 2, 3]. Это объясняется противоречивостью требований к моделям: с одной стороны они должны как можно полнее отражать свойства оригинала, а с другой стороны - быть по возможности проще в использовании.

При математическом описании ДПТ применяются два подхода: первый из них основывается на представлении моделей в переменных вход - выход, а другой - в переменных состояния.

Представление в переменных вход - выход основано на описании свойств ДПТ дифференциальными уравнениями произвольного порядка.

Модель в переменных состояния использует систему дифференциальных уравнений только первого порядка, разрешенных относительно первых производных, т.е. уравнений в нормальной форме Коши. Такая система, записанная в векторно-матричной форме, обычно называется уравнениями состояния.

Поэтому существует проблема количественной оценки адекватности этих моделей реальным физическим процессам в ДПТ.

Цель статьи - разработка и реализация нелинейной модели ДПТ средствами Simulink и проведение сравнения результатов моделирования с ее помощью с результатами моделирования на известной линеаризованной модели.

Основные материалы исследования. Рассмотрим процесс моделирования ДПТ, принципиальная схема которого приведена на рис. 1.

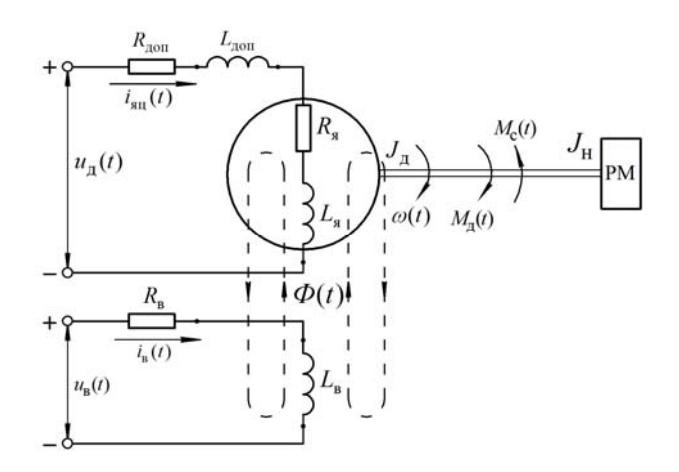

Рисунок 1 - Принципиальная схема ДПТ

Здесь:  $R_{\rm g}$ ,  $L_{\rm g}$  – соответственно, активное сопротивление и индуктивность якорной обмотки; R<sub>nou</sub>,  $L_{\text{non}}$  - активное сопротивление и индуктивность дополнительных элементов якорной цепи (щеток, дополнительных полюсов и т.д.);  $i_{\text{sn}}(t)$  - ток якорной цепи;  $i_{\rm B}(t)$ ,  $R_{\rm B}$ ,  $L_{\rm B}$  – соответственно, ток, активное сопротивление и индуктивность обмотки возбуждения;  $J_{\text{A}}$  и  $J_{\text{H}}$  – моменты инерции якоря двигателя и нагрузки;  $\omega(t)$  – угловая скорость вращения вала якоря;  $M_{\pi}(t)$ ,  $M_{c}(t)$  – момент, развиваемый двигателем и момент сопротивления нагрузки;  $u_{\pi}(t)$ ,  $u_{\pi}(t)$  - соответственно, напряжения питания якорной цепи и обмотки возбуждения;  $\Phi(t)$  - магнитный поток полю- $COB$ 

Математическую модель двигателя определим для общего случая управления как по цепи якоря, осуществляемого с помощью изменения напряжения  $u_{\pi}(t)$ , так и по цепи возбуждения, осуществляемого напряжением  $u_{\rm R}(t)$ , при действии на двигатель возмущения в виде момента сопротивления  $M_c(t)$ .

Поэтому в качестве входных сигналов примем  $u_{\pi}(t)$ ,  $u_{\pi}(t)$  и  $M_{c}(t)$ , а в качестве выходного –  $\omega(t)$ .

Сделаем допущения, что:

- параметры  $R_{\rm g}$ ,  $L_{\rm g}$ ,  $R_{\rm B}$ ,  $L_{\rm B}$ ,  $R_{\rm non}$  и  $L_{\rm non}$  являются постоянными;

- связь рабочего механизма с валом двигателя

осуществляется без зазора (люфта) и является абсолютно жесткой;

- приведенный к валу двигателя момент сопротивления не зависит от скорости;

- влияние вихревых токов в станине и полюсах двигателя, а также вязкого (скоростного) трения равно нулю.

Физику процессов в ДПТ [4] можно описать следующей системой уравнений:

- уравнением электрического равновесия для цепи обмотки якоря

$$
u_{\pi}(t) = \mathcal{C}_{\pi}(t) + R_{\Sigma}i_{\pi\pi}(t) + L_{\Sigma}\frac{di_{\pi\pi}(t)}{dt};\qquad(1)
$$

- уравнением электрического равновесия для цепи обмотки возбуждения

$$
u_{\mathbf{B}}(t) = R_{\mathbf{B}}i_{\mathbf{B}}(t) + L_{\mathbf{B}}\frac{di_{\mathbf{B}}(t)}{dt};
$$
 (2)

- уравнением кривой намагничивания (гистерезис не учитывается)

$$
\Phi(t) = f[i_{\rm B}(t), w];\tag{3}
$$

- уравнением движения

$$
J_{\Sigma} \frac{d\omega(t)}{dt} = M_{\Pi}(t) - M_{\mathbf{c}}(t) \,. \tag{4}
$$

 $R_{\Sigma} = R_{\rm g} + R_{\rm qon}$ ,  $L_{\Sigma} = L_{\rm g} + L_{\rm qon}$ , Здесь:  $J_{\Sigma} = J_{\pi} + J_{\pi}$ , *w* – количество витков обмотки возбуждения.

ПротивоЭДС двигателя  $e_{\pi}(t)$  определяется соотношением

$$
\mathcal{C}_{\pi}(t) = c \cdot \omega(t) \cdot \Phi(t) , \qquad (5)
$$

а его вращающий момент соотношением

$$
M_{\rm \pi}(t) = c \cdot i_{\rm \pi\rm \pi}(t) \cdot \Phi(t) \,, \tag{6}
$$

где  $c = pN/(2\pi a)$  - машинная постоянная; р число пар полюсов; N - число эффективных проводов якоря; а - число параллельных ветвей обмотки якоря.

Подставив (5) и (6) в (1) и (4), получим систему уравнений вида

$$
u_{\pi}(t) = c \cdot \omega(t) \cdot \Phi(t) + R_{\Sigma} i_{\pi\pi}(t) + L_{\Sigma} \frac{di_{\pi\pi}(t)}{dt};
$$
  
\n
$$
u_{\pi}(t) = R_{\pi} i_{\pi}(t) + L_{\pi} \frac{di_{\pi}(t)}{dt};
$$
  
\n
$$
\Phi(t) = f[i_{\pi}(t) \cdot w];
$$
  
\n
$$
J_{\Sigma} \frac{d\omega(t)}{dt} = c \cdot i_{\pi\pi}(t) \cdot \Phi(t) - M_{c}(t)
$$
\n(7)

Система (7) содержат два произведения функций, а третье уравнение по определению является нелинейным. Анализ и аналитическое решение нелинейных уравнений, а тем более систем является сложной и не всегда выполнимой задачей.

Универсальным эффективным средством решения (7) является использование численных методов. Для этого (7) преобразуем к следующему виду

$$
\frac{d i_{\rm s_{II}}(t)}{dt} = \frac{1}{L_{\Sigma}} u_{\rm n}(t) - \frac{c}{L_{\Sigma}} \cdot \omega(t) \cdot \Phi(t) - \frac{R_{\Sigma}}{L_{\Sigma}} i_{\rm s_{II}}(t);
$$
\n
$$
\frac{d i_{\rm B}(t)}{dt} = \frac{1}{L_{\rm B}} u_{\rm B}(t) - \frac{R_{\rm B}}{L_{\rm B}} i_{\rm B}(t);
$$
\n
$$
\Phi(t) = f[i_{\rm B}(t) \cdot w];
$$
\n
$$
\frac{d \omega(t)}{dt} = \frac{c}{J_{\Sigma}} \cdot i_{\rm s_{II}}(t) \cdot \Phi(t) - \frac{1}{J_{\Sigma}} M_{\rm c}(t)
$$

На рис. 2 представлена блок-схема реализации процесса решения полученной модели средствами структурного программирования пакета Simulink.

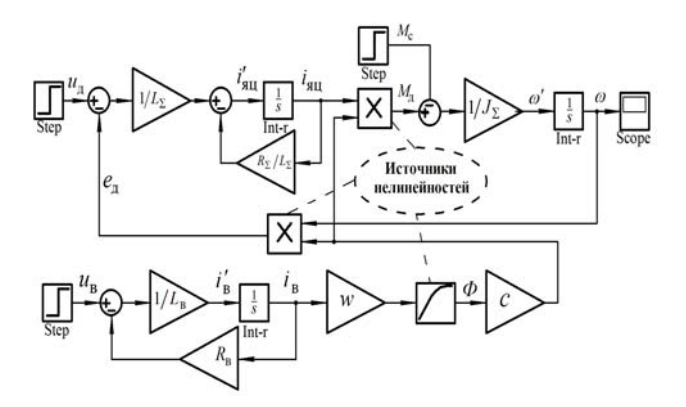

Рисунок 2 - Реализация модели ДПТ средствами Simulink

Таким образом ДПТ с независимым возбуждением представляет собой сложный нелинейный объект, имеющий три входа - управляющие  $u_{\pi}(t)$  и  $u_{\pi}(t)$ , а также возмущающее воздействия  $M_c(t)$ . Имеется отрицательная обратная связь по скорости, роль котовыполняет противоЭДС рой лвигателя  $\mathcal{C}_{\pi}(t) = c \cdot \omega(t) \cdot \Phi(t)$ .

По приведенной схеме можно проводить расчеты при определенных (в общем-то, любых) параметрах входных сигналов и получать те или иные частные результаты. Поэтому такая модель может быть с успехом использована на стадии окончательной проверки результатов выполняемого анализа либо синтеза систем управления. Однако применить многие апробированные методы линейной теории управления в этом случае невозможно.

Поэтому при анализе и синтезе систем управления с ДПТ принято использовать упрощенную модель по каналам: входы -  $u_{\pi}(t)$  и  $M_c(t)$ , выход -  $\omega(t)$ . Эту модель получают путем линеаризации системы (7). В основу метода линеаризации положено разложение в ряд Тейлора, позволяющее представить нелинейную

функцию нескольких переменных по степеням малых отклонений этих переменных в окрестностях значений, соответствующих некоторому установившемуся статическому режиму (обычно номинальному).

Линеаризованная математическая модель (7) по каналам: входы  $-u_{\pi}(t)$ ,  $u_{\pi}(t)$  и  $M_{c}(t)$ , выход -  $\omega(t)$  в окрестностях базовых значений переменных  $e_6$ ,  $\omega_6$ ,  $M_{\pi,6}$ ,  $i_{\pi,\pi,6}$ ,  $i_{\pi,6}$  и  $\Phi_6$  приведена в [4] и представлена на рис. 3.

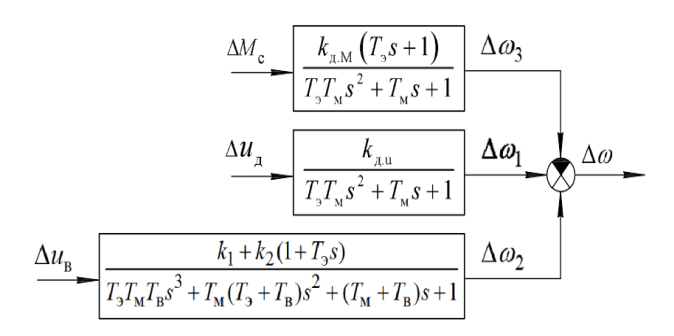

Рисунок 3 - Линеаризованная модель ДПТ

Здесь:  $k_{\text{max}} = 1/(c \cdot \Phi_6)$  и  $k_{\text{max}} = R_{\text{max}}/(c \cdot \Phi_6)^2$  передаточные коэффициенты ДПТ по напряжению питания якорной обмотки и моменту сопротивления нагрузки;  $T_a = L_{\rm r}/R_{\rm r}$  и  $T_{\rm r} = L_{\rm r}/R_{\rm r}$  – электромагнитные постоянные времени якорной обмотки и обмотки возбуждения;  $T_{\text{M}} = J_{\Sigma} \cdot R_{\Sigma} / (c \Phi_{6})^{2}$  – электромеханическая постоянная времени;  $k_1 = \frac{k_{\rm B} \cdot \omega_6}{R_{\rm A} \cdot \phi_{\rm B}}$  и  $k_2 = \frac{k_{\rm B} \cdot i_{\rm HI,6} \cdot R_{\Sigma}}{R_{\rm A} \cdot c \cdot \Phi_{\rm g}^2}$  – коэффициенты передачи;

$$
k_{\rm B} = \left(\partial \Phi / \partial i_{\rm B}\right)_{\rm C}
$$

На рис. 4 приведены кривые переходных процессов в ДПТ типа 2ПФ132 мощностью 6 кВт при подаче на вход  $u_n(t)$  управляющего сигнала. Кривая 1 соответствует нелинейной модели, а кривая 2 - упрощенной линейной молели.

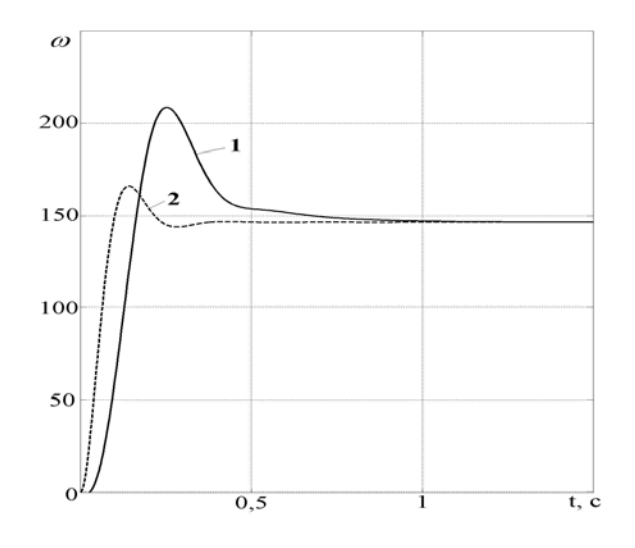

Рисунок 4 - Кривые переходных процессов

Выводы. Таким образом отличие результатов моделирования является существенным. Так по сравнению с линейной моделью время регулирования в нелинейной модели увеличилось на 50 %, а величина перерегулирования увеличилась на 40 %, что подтверждает эффективность применения на стадии окончательной проверки результатов выполняемого анализа либо синтеза систем управления нелинейной молели средствами Simulink MATLAB.

Аналогичные результаты получены и при сравнении частотных свойств моделей ДТП.

#### Список использованных источников

1. Черных И. В. Моделирование электротехнических устройств в MATLAB, Sim Power Sistems и Simulink / И. В. Черных. - М.: ДМК Пресс, 2008. - 288  $\mathbf{c}$ .

2. Власов К. П. Теория автоматического управления / К. П. Власов. - Харьков.: Гуманитарный центр,  $2007. - 525$  c.

3. Бесекерский В. А. Теория систем автоматического управления / В. А. Бесекерский, Е. П. Попов. -М.: Профессия, 2004. - 747 с.

4. Абраменко И. Г. Компьютерные технологии в автоматизированных системах управления электроснабжения / И. Г. Абраменко, А. И. Кузнецов. - Харьков.: ХНАГХ, 2008. - 146 с.

### Анотація

# МОЛЕЛЮВАННЯ ЛВИГУНА ПОСТІЙНОГО СТРУМУ НЕЗАЛЕЖНОГО ЗБУДЖЕННЯ З УРАХУВАННЯМ НЕЛІНІЙНОСТЕЙ

Фурман I. O., Абраменко I. Г., Бовчалюк С. Я.

Розроблена нелінійна математична модель двигуна постійного струму. Приведена її реалізація засобами програмного пакету Simulink. Показана ефективність застосування цієї моделі на стадії остаточної перевірки результатів виконуваного аналізу або синтезу систем управління нелінійної моделі.

# Abstract

# MODELING OF A DC ENGINE OF INDEPENDENT **EXCITATION WITH THE ACCOUNT OF NONLINEARITIES**

### Furman I. A, Abramenko I. G, Bovchaliuk S.Y.

A nonlinear mathematical model of the DC motor was developed. Its implementation is represented by means of the software package Simulink. The effectiveness of the application of this model at the stage of final verification of the results of the analysis performed or the synthesis of control systems of the nonlinear model.